## **Model Grabarczyka**

## Dane wprowadzamy w pola zaznaczone kolorem żółtym

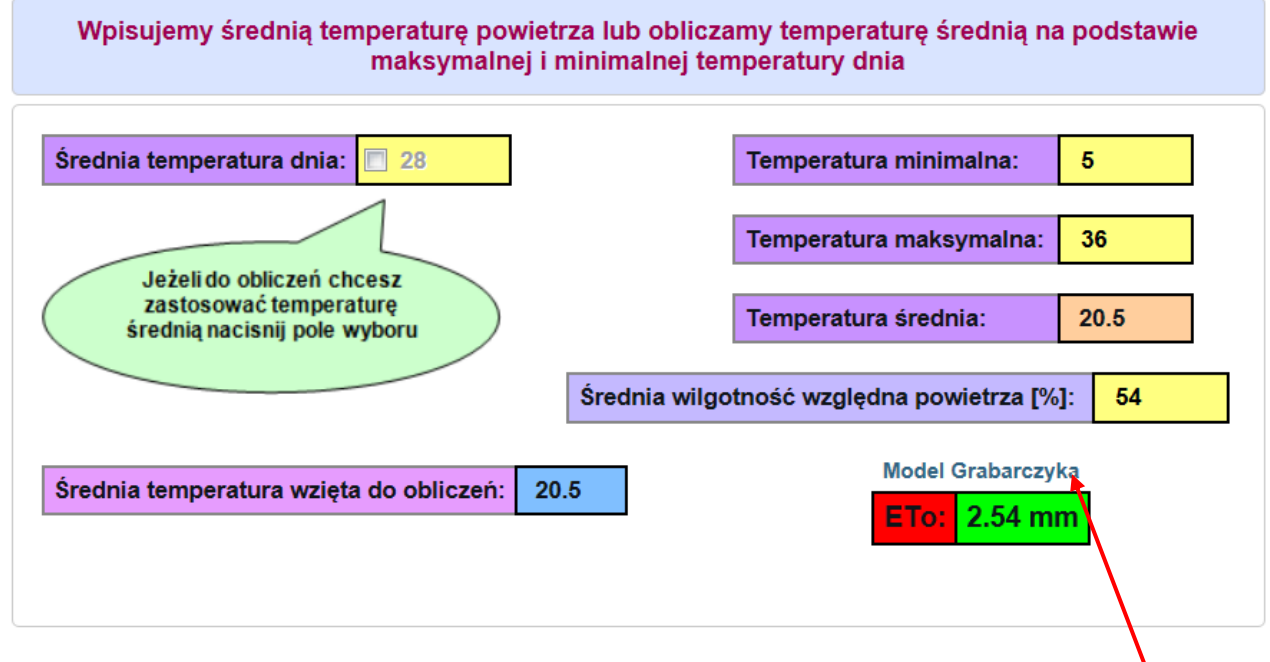

prof. dr hab. inż. Stanisław Grabarczyk - biografia

Informacje o modelu znajdziemy w słowniku lub po "kliknięciu" na napis Model Grabarczyka.

Biografię prof. Grabarczyka znajdziemy po "kliknięciu" na napis **biografia** 

Do wyznaczenie dziennej ewapotranspiracji niezbędne są pomiary **temperatury i wilgotności powietrza.** 

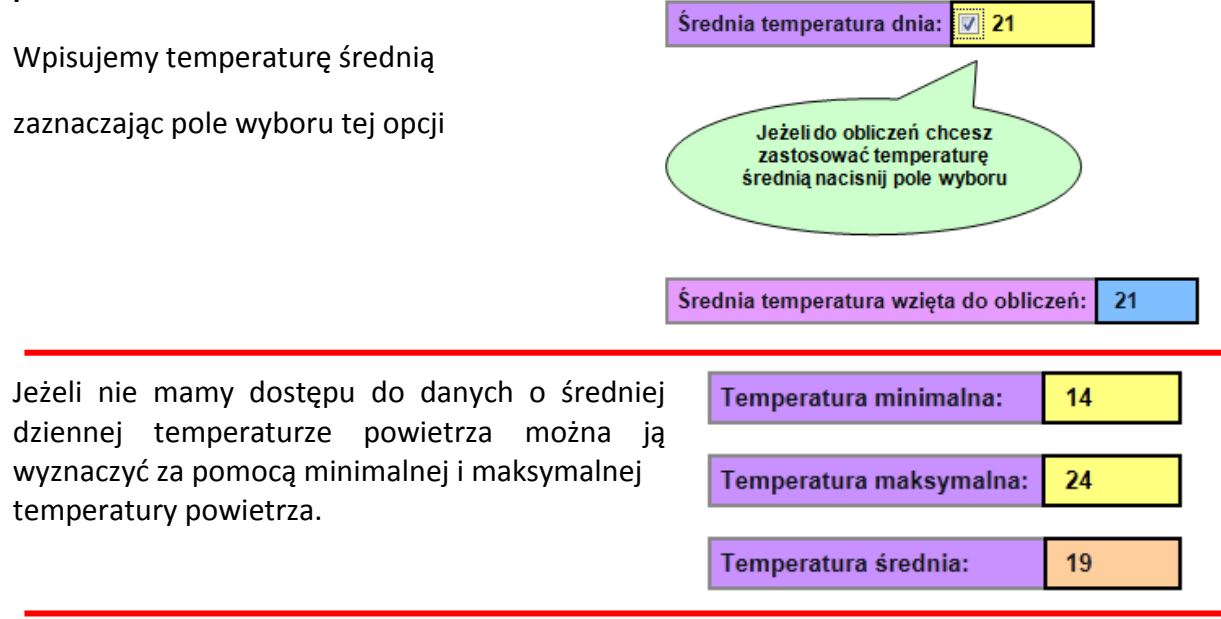

Model wymaga także wprowadzenia średniej dziennej wilgotności powietrza

Średnia wilgotność względna powietrza [%]: 54